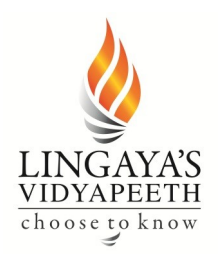

Deemed-to-be-University u/s 3 of UGC Act 1956, Government of India **NAAC ACCREDITED** Approved by MHRD / AICTE / PCI / BCI / COA / NCTE Nachauli, Jasana Road, Faridabad- 121002 (Haryana) Website: www.lingayasvidyapeeth.edu.in | Ph: 0129-2598200-05

### **COURSE PLAN & COURSE DATA SHEET**

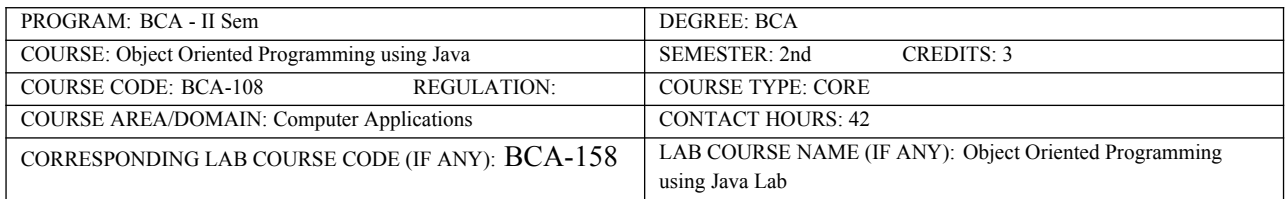

### **PROGRAM EDUCATIONAL OBJECTIVES:**

#### **SYLLABUS:**

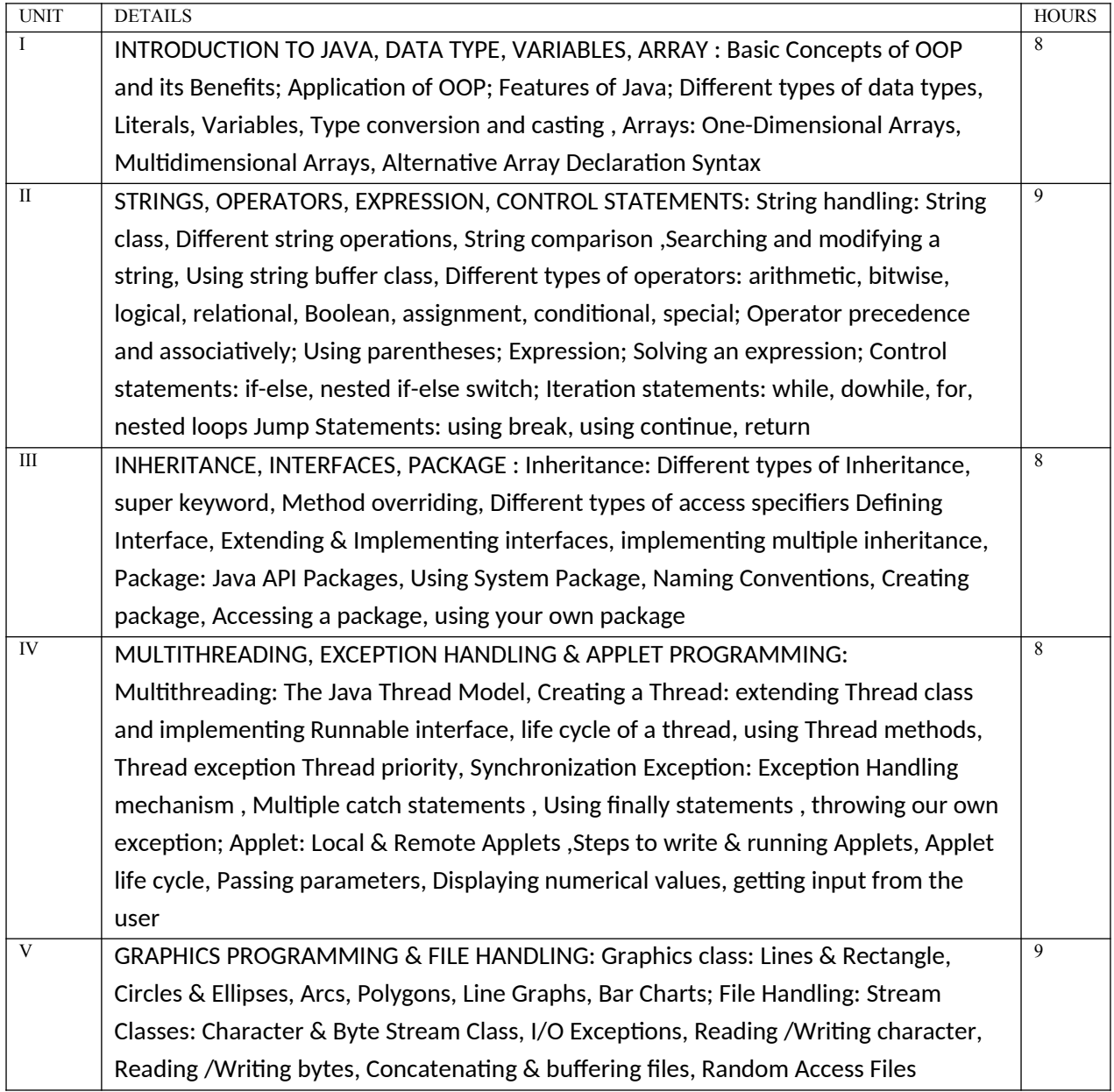

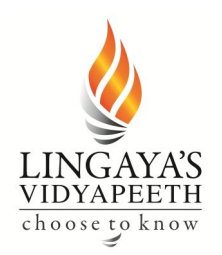

Deemed-to-be-University u/s 3 of UGC Act 1956, Government of India **NAAC ACCREDITED** Approved by MHRD / AICTE / PCI / BCI / COA / NCTE Nachauli, Jasana Road, Faridabad- 121002 (Haryana) Website: www.lingayasvidyapeeth.edu.in | Ph: 0129-2598200-05

TOTAL HOURS | 42

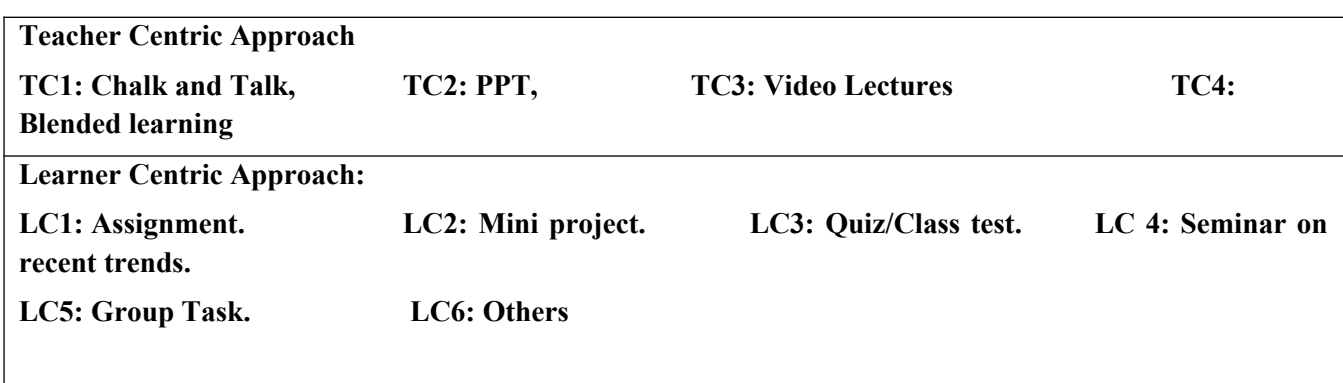

#### **DETAILED SESSION PLAN**

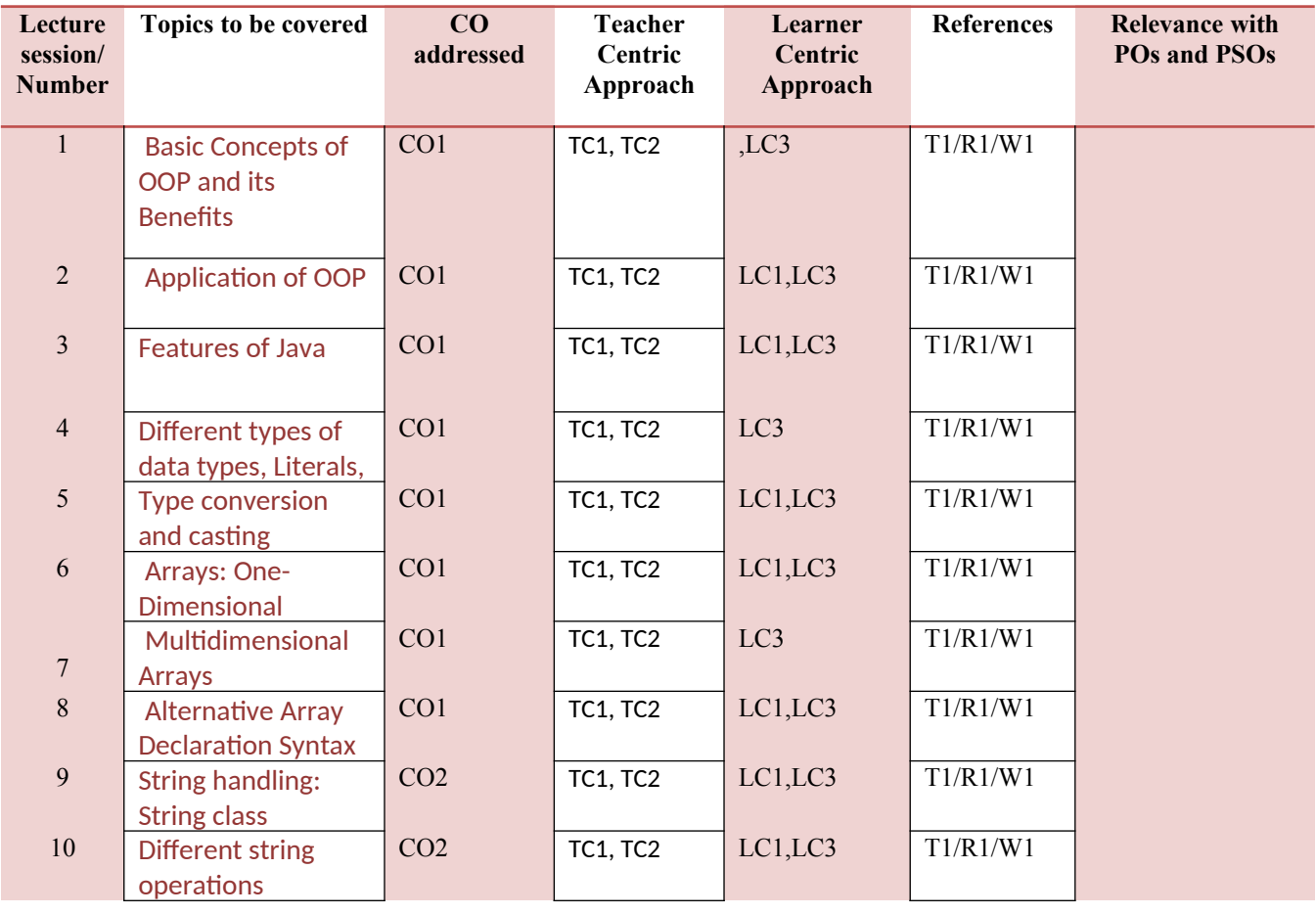

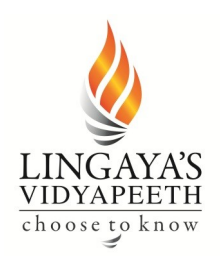

Deemed-to-be-University u/s 3 of UGC Act 1956, Government of India **NAAC ACCREDITED** Approved by MHRD / AICTE / PCI / BCI / COA / NCTE Nachauli, Jasana Road, Faridabad- 121002 (Haryana) Website: www.lingayasvidyapeeth.edu.in | Ph: 0129-2598200-05

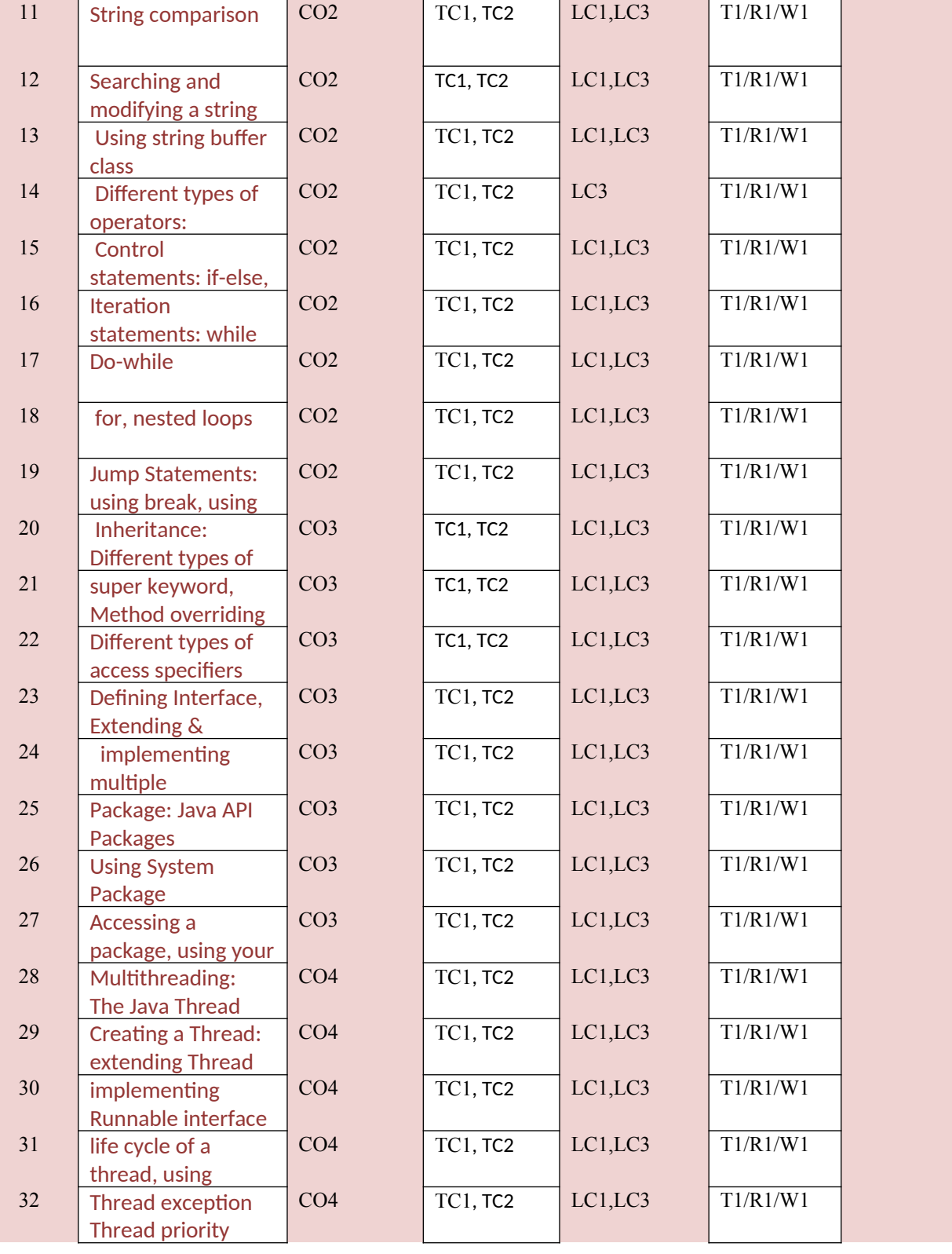

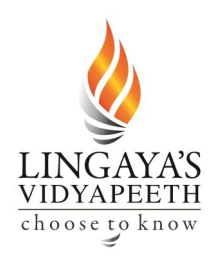

Deemed-to-be-University u/s 3 of UGC Act 1956, Government of India **NAAC ACCREDITED** Approved by MHRD / AICTE / PCI / BCI / COA / NCTE Nachauli, Jasana Road, Faridabad- 121002 (Haryana) Website: www.lingayasvidyapeeth.edu.in | Ph: 0129-2598200-05

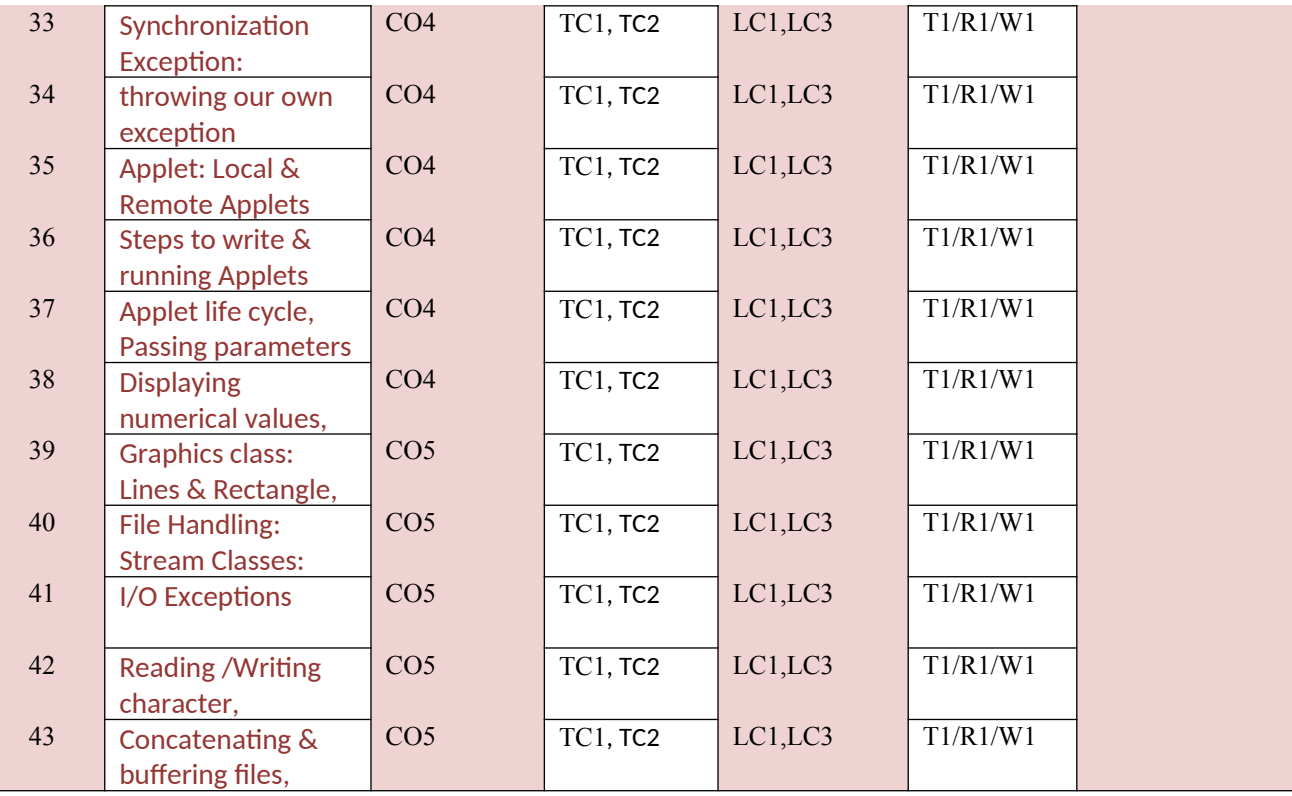

#### **TEXT/REFERENCE BOOKS:**

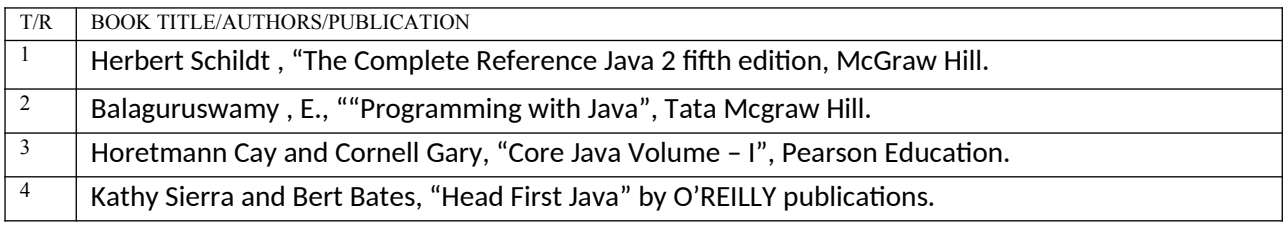

#### **# WEB SOURCE REFERENCES (W):**

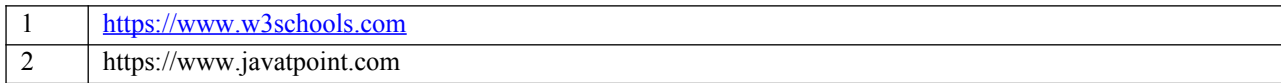

#### **COURSE PRE-REQUISITES:**

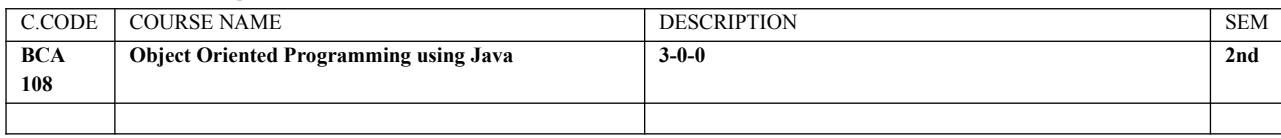

#### **COURSE OBJECTIVES:**

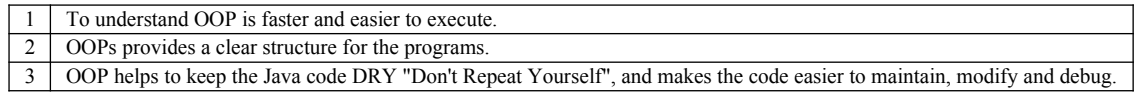

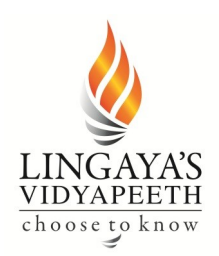

Deemed-to-be-University u/s 3 of UGC Act 1956, Government of India **NAAC ACCREDITED** Approved by MHRD / AICTE / PCI / BCI / COA / NCTE Nachauli, Jasana Road, Faridabad- 121002 (Haryana) Website: www.lingayasvidyapeeth.edu.in | Ph: 0129-2598200-05

4 OOP makes it possible to create full reusable applications with less code and shorter development time.

#### **COURSE OUTCOMES:**

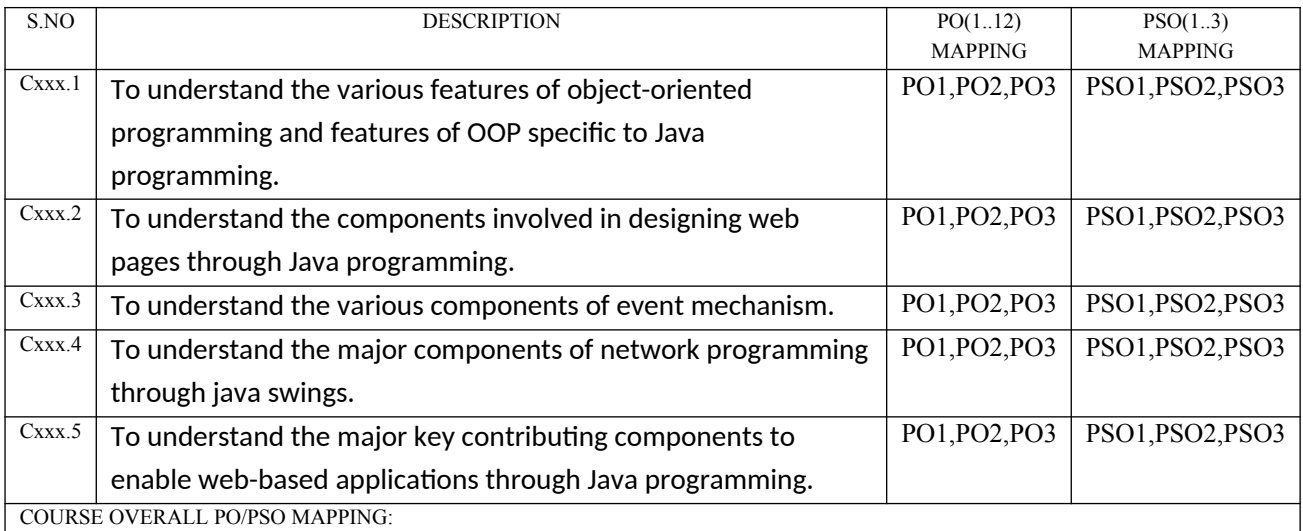

#### **COURSE OUTCOMES VS POs MAPPING (**DETAILED; HIGH:3; MEDIUM:2; LOW:1**):**

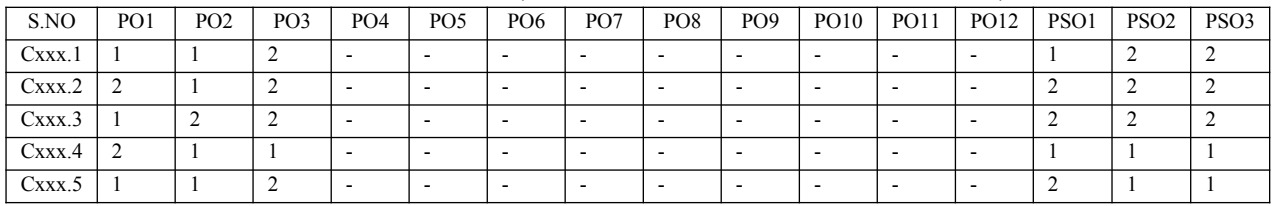

*\* For Entire Course, PO & PSO Mapping*

#### **POs & PSO REFERENCE:**

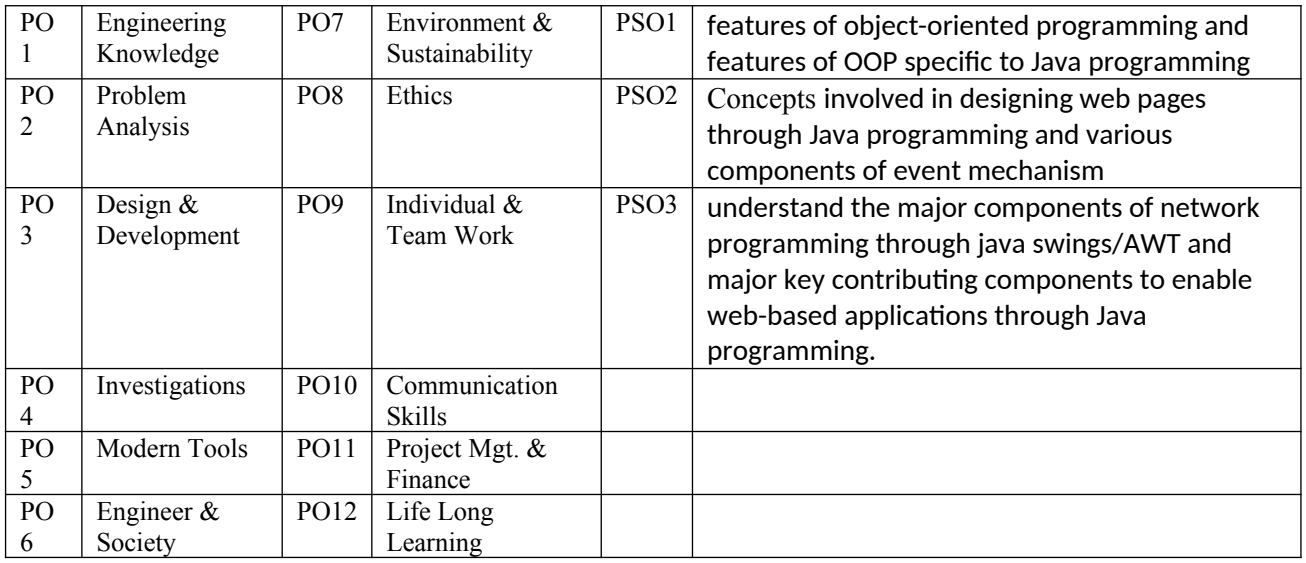

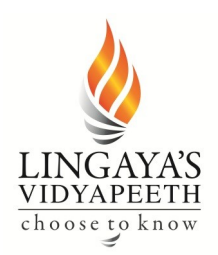

Deemed-to-be-University u/s 3 of UGC Act 1956, Government of India **NAAC ACCREDITED** Approved by MHRD / AICTE / PCI / BCI / COA / NCTE Nachauli, Jasana Road, Faridabad- 121002 (Haryana) Website: www.lingayasvidyapeeth.edu.in | Ph: 0129-2598200-05

#### **COs VS POs MAPPING JUSTIFICATION:**

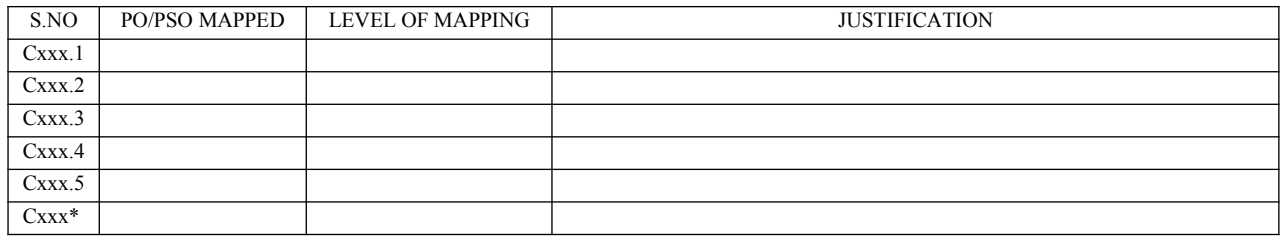

#### **GAPS IN THE SYLLABUS - TO MEET INDUSTRY/PROFESSION REQUIREMENTS, POs & PSOs:**

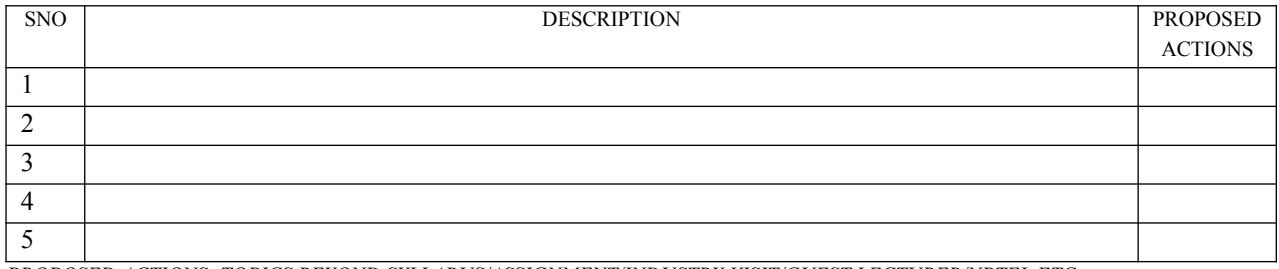

*PROPOSED ACTIONS: TOPICS BEYOND SYLLABUS/ASSIGNMENT/INDUSTRY VISIT/GUEST LECTURER/NPTEL ETC*

#### **# TOPICS BEYOND SYLLABUS/ADVANCED TOPICS/DESIGN:**

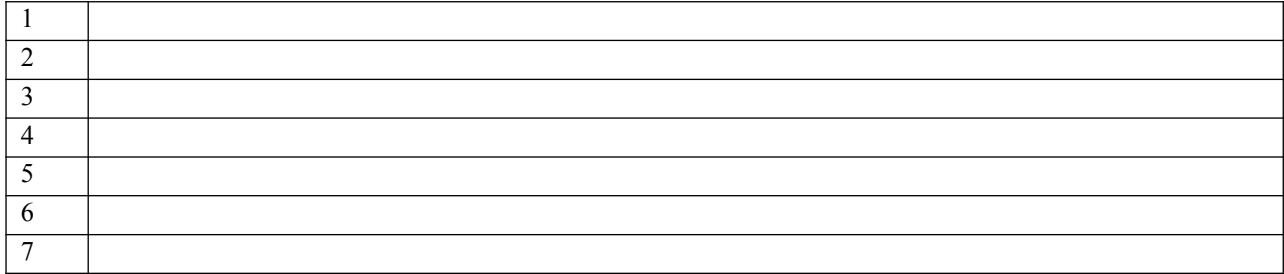

#### **DELIVERY/INSTRUCTIONAL METHODOLOGIES:**

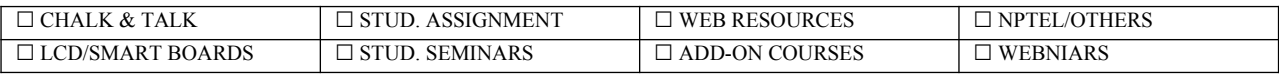

#### **ASSESSMENT METHODOLOGIES-DIRECT**

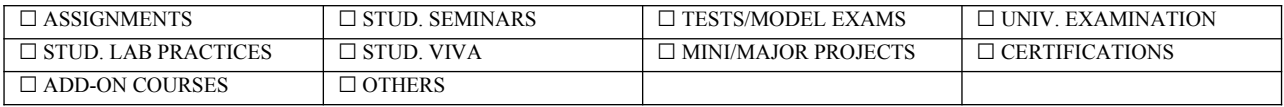

#### **ASSESSMENT METHODOLOGIES-INDIRECT**

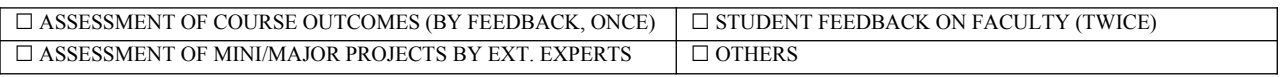

#### **# INNOVATIONS IN TEACHING/LEARNING/EVALUATION PROCESSES:**

1. **Technology Integration:** Embrace and integrate technology tools in the classroom to enhance the learning experience. This can include interactive whiteboards, educational apps, virtual reality, and online collaboration platforms. Utilizing technology allows for more dynamic and interactive lessons, catering to diverse learning styles.

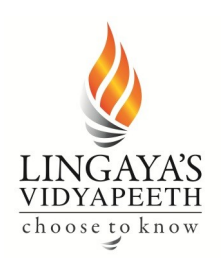

Deemed-to-be-University u/s 3 of UGC Act 1956, Government of India **NAAC ACCREDITED** Approved by MHRD / AICTE / PCI / BCI / COA / NCTE Nachauli, Jasana Road, Faridabad- 121002 (Haryana) Website: www.lingayasvidyapeeth.edu.in | Ph: 0129-2598200-05

- 2. **Personalized Learning Paths:** Implement personalized learning approaches that cater to individual student needs and pace of learning. Adaptive learning platforms and data analytics can help tailor educational content, assignments, and assessments based on the strengths and weaknesses of each student, promoting a more customized learning experience.
- 3. **Active Learning Strategies:** Move away from traditional lecture-based approaches and incorporate active learning strategies. This involves engaging students in hands-on activities, group discussions, problem-solving exercises, and real-world projects. Active learning fosters critical thinking, collaboration, and practical application of knowledge.
- 4. **Blended Learning Models:** Adopt blended learning models that combine face-to-face instruction with online resources. This allows for flexibility in learning, enabling students to access materials at their own pace outside the classroom. Flipped classrooms, where students learn new concepts online and engage in discussions and activities during class, are an example of a blended learning approach.

**5. Assessment Innovation:** Rethink assessment methods to go beyond traditional exams and quizzes. Explore alternative forms of assessment, such as project-based assessments, portfolios, presentations, and peer assessments. Additionally, incorporate formative assessments and feedback throughout the learning process to help students track their progress and make improvements.

**Prepared by** Approved by Approved by Approved by Approved by Approved by Approved by Approved by Approved by Approved by Approved by Approved by Approved by Approved by Approved by Approved by Approved by Approved by Appr **(Mr. Monu) (HOD)**

*# Additionally, the details to be compiled separately by the Departmental Coordinator for the entire Department.*